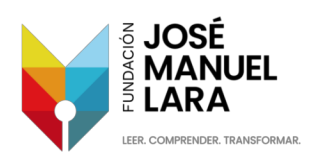

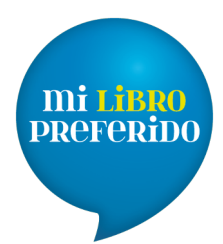

**Fundación Caiasol** 

## **TU PODCAST EN TRES PASOS**

## **1. PREPRODUCCIÓN:**

- a) Elige el tema sobre el que quieres hablar y busca un enfoque original, una forma de contarlo que no hayas escuchado antes.
- b) Busca un formato que encaje contigo: un monólogo narrado, una entrevista, una tertulia, un informativo corto… Lo que quieras, escucha otros podcasts y toma ideas.
- c) Encuentra tu estilo. Un mismo formato puede enfocarse con tonos muy diferentes: más solemnes, más gamberros… Todo vale si se trata con rigor, lo importante es encontrar un estilo en el que te encuentres cómodo, porque se nota cuando algo es forzado.

## **2. PRODUCCIÓN:**

- a) Escribe un guion más o menos detallado (no tienes por qué leerlo todo). Te ayudará a tener claro lo que quieres contar, controlar el tiempo y no volver sobre tus pasos cuando estés locutando. Calcula un guion para 10 o 15 minutos y practica los tiempos.
- b) Usa tu teléfono con alguna aplicación de grabación gratuita que te permita regular la ganancia (el volumen al que se recoge el sonido) para evitar que el micrófono se sature y la voz se estropee. Que la voz no llegue a las líneas rojas.
- c) Graba en un espacio en silencio, no golpees la mesa sin querer, usa una silla que no chirríe y, si en la habitación hay eco, pon almohadas o mantas colgadas en las paredes y/o entre el micrófono y la pared.

## **3. POSTPRODUCCIÓN:**

- a) Edita el audio para convertirlo en un verdadero podcast. Puedes utilizar herramientas como Audacity, Reaper, que son gratuitas y muy intuitivas.
- b) Recorta los silencios demasiado largos, las toses, los titubeos y alguna respiración fuerte. Siempre puedes reducir el ruido de fondo con alguna opción del programa, ajustar el volumen e incluso, si te animas, ecualizar la voz para resaltar los graves y los agudos y, así, darle un toque más profesional. Si utilizas música, recuerda que tiene que ser libre de derechos, como la que puedes encontrar en Free Music Archive y en Incompetech. Recuerda citar las fuentes en la descripción del podcast.
- c) Para hacer el logo, puedes usar herramientas gratuitas como Canva, Dall-e y Leonardo.ai